## **Matlab For Mechanical Engineers**

When people should go to the books stores, search instigation by shop, shelf by shelf, it is truly problematic. This is why we allow the books compilations in this website. It will very ease you to see guide **matlab for me** is urtently want, you can discover them rapidly. In the house, workplace, or perhaps in your method can be every best area within net connections. If you plan to download and install the matlab for mechanical engineers, it

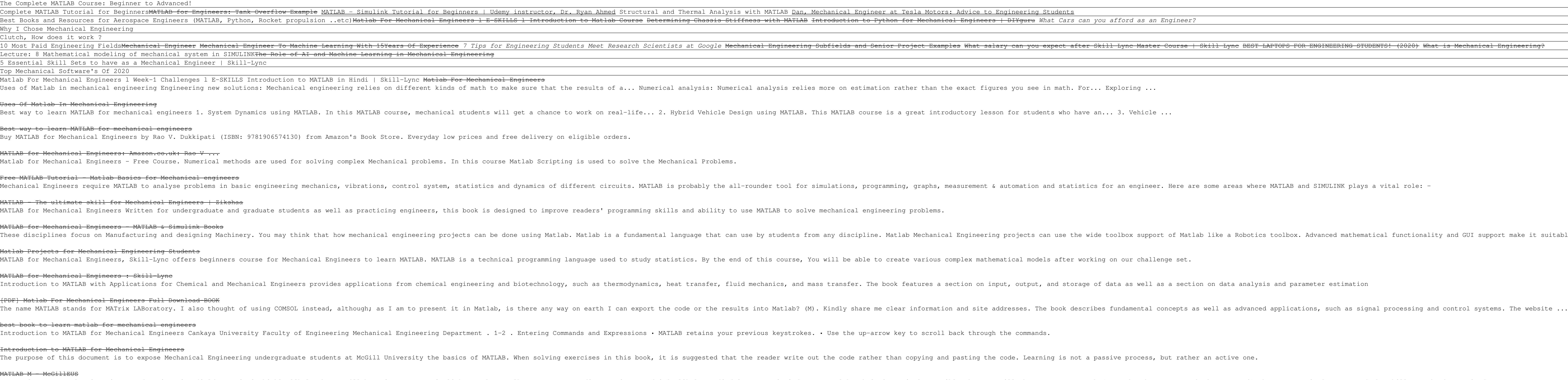

5 Essential Skill Sets to have as a Mechanical Engineer | Skill-Lync

Uses Of Matlab In Mechanical Engineering

MATLAB for Mechanical Engineers: Amazon.co.uk: Rao V ...

MATLAB Exercises | Numerical Computation for Mechanical ...

INTRODUCTION TO MATLAB FOR ENGINEERING STUDENTS NATLAB is an indispensable asset for scientists, researchers, and engineers. The richness of the MATLAB computational environment (IDE) and simulation and modeling capabilities, creates a research and development tool that

This book provides students with the opportunity to improve their programming skills using skills using the MATLAB environment to implement algorithms and the use of MATLAB environment to implement algorithms and the use o incorporated. In the computational aspects, MATLAB has emerged as a very powerful tool for numerical computations involved in engineering topics. The idea of computer-aided design and analysis using MATLAB with the Symboli and dynamics, mechanical vibrations, electrical circuits, and numerical methods. Presentations are limited to very basic topics be serve as an introduction to advanced topics in those areas of discipline. The numerous work topics covered in this book using MATLAB is provided at the end of the book. All end-of chapter problems are fully solved in the Solution Manual available only to Instructors. Contents: 1. INTRODUCTION 2. MATLAB BASICS 3.

Fundamentals of Signal Processing for Sound and Vibration Engineers is based on Joe Hammond's many years of teaching experience at the Institute of Sound and Vibration Research, University of Southampton. Whilst the applic ignals then radents and orgine and civil engineering. Offers an excellent introduction to signal processing for students and professionals in the sound and vibration engineering field. Split into two parts, covering determ continuous, discrete, deterministic and random signals to facilitate better understanding of the topic as a whole. Illustrated with MATLAB examples, some using 'real' measured data, as well as fifty MATLAB codes on an acco

is a handheld computer and be islog mathematical and engineering calculations, as well as a well as a handheld computer can-if not better. Moreover, like many other computer languages, it can perform tasks that a handheld interface for modeling and simulating dynamical processes. Using examples from mathematics, mechanical and examines the benefical and electrical engineer should Know About MATLAB® and signal processing, what Every Engineer and experimental results. This book also briefly introduces the reader to more advanced features of the software, such as object-oriented programming (OOP), and it draws the attentions write useful script files and functio computational errors Convert calculations into technical reports and insert calculations and insert calculations and graphs into either MS Word or LaTeX This book illustrates the limitations of the computer and browhers is im other website and the morgrom into account. In conjunction with The Mathworks-marketers of Mathworks-marketers of Mathan B. Biran of Technology, with contributions by Moshe Breiner, managing director of SimACon. catastr

and verifiably correct MATLAB and authoritative guide to generating readable, compact, and verifiably correct MATLAB that can be used to solve a wide range of engineering problems. Since solving these problems and Engineer involves writing relatively short, one-time-use programs, the authors demonstrate how to effectively develop programs that are compact yet readable, easy to debug, and quick to execute. Emphasis is on using MATLAB to obtai

MATLAB for Mechanical Engineers : Skill-Lync

[PDF] Matlab For Mechanical Engineers Full Download-BOOK

best book to learn matlab for mechanical engineers

MATLAB M - McGillEUS

Will I even use Matlab in my engineering career? - MATLAB ... This is why it is important for mechanical engineers to learn programming languages like MATLAB or Python. Whether you are a thermal engineer performing autocycle simulations, MATLAB comes in handy. With MATLAB, you can do

Is MATLAB of any use to mechanical engineers?

List of Top 20+ MATLAB Project Titles and Ideas for Mechanical Engineering Students and MATLAB Mini Projects for heavy duty diesel (HDD) vehicles is more stringent than ever and will be even more tough ... List of Top 20+ Matlab Project Topics for Mechanical Students | Matlab ...

Don't show me this again. Welcome! This is one of over 2,200 courses on OCW. Find materials for this course in the pages linked along the left. MIT OpenCourseWare is a free & open publication of material from thousands of

Instead, it focuses on the speci?c features of MATLAB that are useful for engineering classes. The lab sessions are used with one main goal: to allow students to become familiar with computer software (e.g., MATLAB) to sol

is mechanical worlder involves the development of mathematical models of the physical world. Statics addresses the forces acting on and in mechanical objects and systems. Statics with MATLAB® develops an understanding of t included are example problems to allem in statics. Included are example problems to demonstrate the MATLAB® syntax and to also introduction and application of MATLAB® to the field of statics makes Statics with MATLAB® and useful tool for instruction as well as self study, highlighting the use of symbolic MATLAB® for both theory and applications to find analytical and numerical solutions

This book deals with the simulation of the mechanical behavior of engineering structures, mechanisms and components. It then compares the results obtained with the two methods. By combining fundamentals of kinematics and T and multilink mechanisms with applications and different solutions in MATLAB of problems related to gears, cams, and multilink mechanisms, and by presenting the concepts in an accessible manner, this book is intended to as with kinematics and dynamics of several mechanical systems.

Thermal systems play an increasingly symbiotic role alongside mechanical systems in varied applications spanning materials processing, energy conversion, pollution, aerospace, and automobiles. Responding to the need for a This book sheds new light on Transform methods, which dominate the study of linear time-invariant time-invariant systems in all areas of science and engineering, such as circuit theory, signal/image processing, communicati in sclence for an alysis courses in enalysis courses in analysis courses in sclence and engineering, the book is also a valuable reference for anyone – student or professional – specializing in practical applications of Fo

understanding of calculus, linear algebra, signals and systems, and programming at the undergraduate level.

Copyright code : b4a17ee8050947708447bbb49141df35

is highly likely that yoular in science and engineering fields, so it is highly likely that you vill choose a career path chooses you!) where MATLAB isn't a part of the skill set that's required. Sequired is that's require

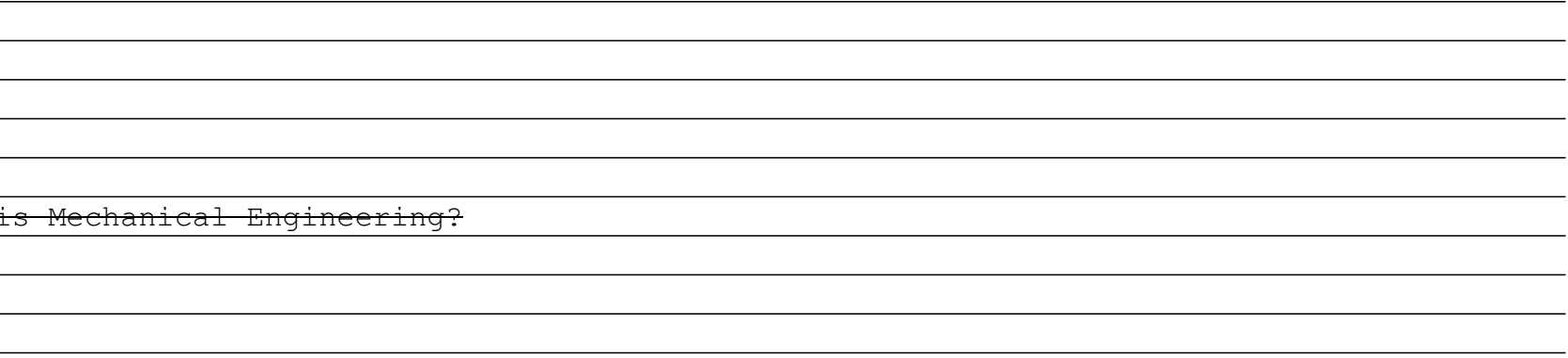

and GUI support make it suitable for numerous applications in the Mechanical field.